## **BWLV Technische Betriebe - DE.CAO.0003**

Scharrstr. 10, 70563 Stuttgart

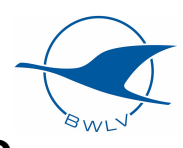

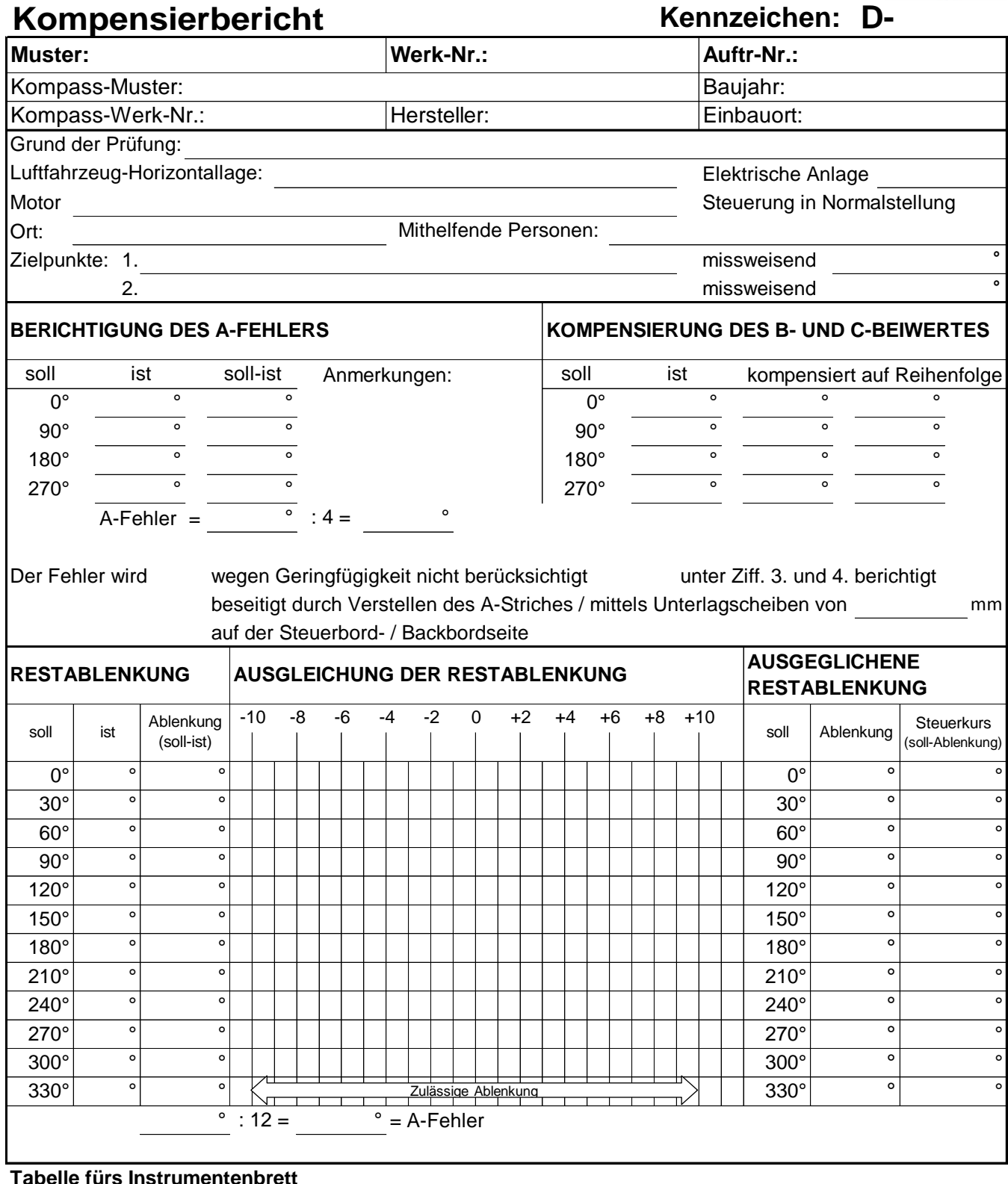

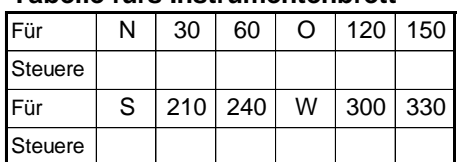

Datum Kompensierung durchgeführt. Unterschrift Stempel Freigabeberechtigter